[Window](http://goodfiles.inmanuals.com/word.php?q=Window Xp Manual Pdf) Xp Manual Pdf >[>>>CLICK](http://goodfiles.inmanuals.com/word.php?q=Window Xp Manual Pdf) HERE<<<

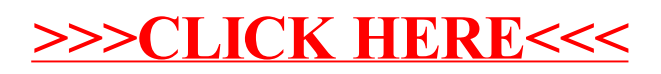